# **Hinweise zum Eingabemodul und den Eingaben**

**Das genutzte Wahlmodul bildet nicht alle spezifischen TGG-Wahlmöglichkeiten hundertprozentig ab. Bitte Hinweise (insbes. im Bereich Erdkunde) beachten. Bei der Wahl aber auf die Hinweise im Bereich "Prüfen" achten. Am Ende die Wahl abspeichern. Wichtig: Der Nachname muss vor dem Vornamen eingegeben werden.** 

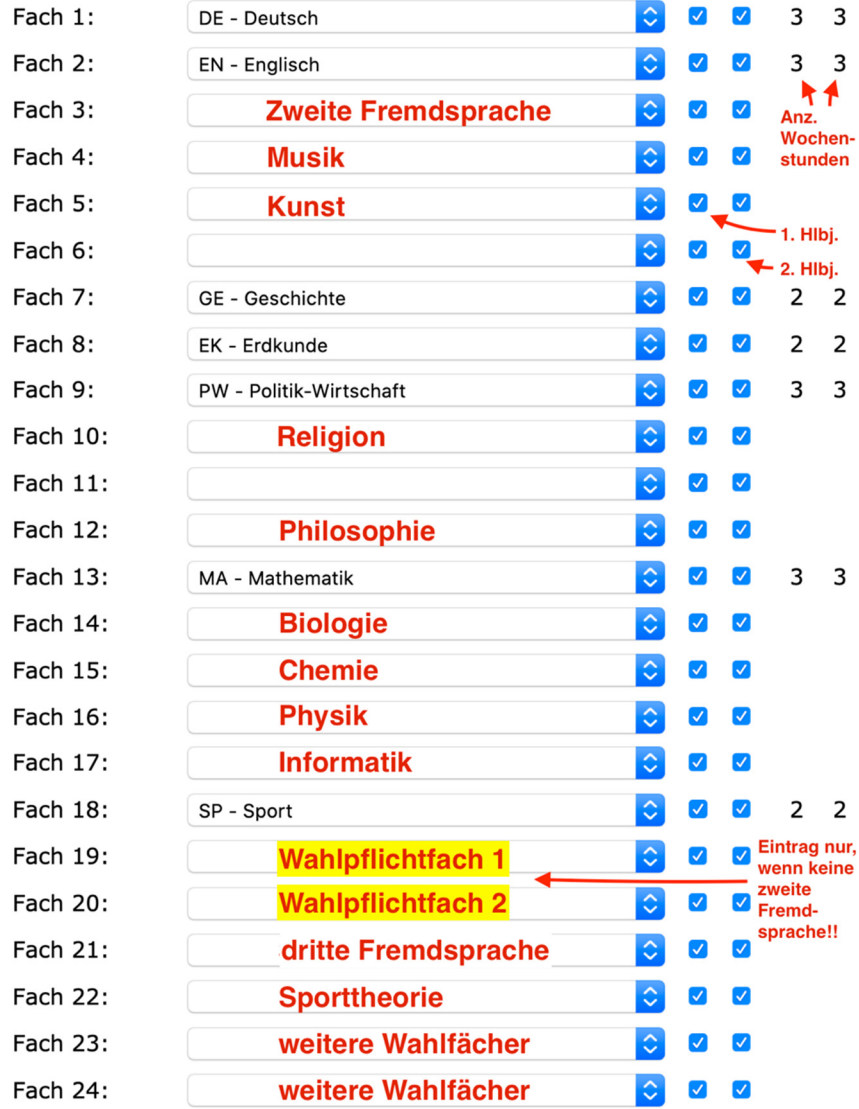

## **Entscheidung zur zweiten (und dritten) Fremdsprache:**

1.Mgl.: 2. Fremdsprache weitermachen. Dann bei 2. Fremdsprache (Fach 3) FR, LA, oder NL wählen.

2.Mgl.: 2. Fremdsprache ersetzen durch 3 Jahre neue Fremdsprache. Dann bei 2. Fremdsprache (Fach 3) LN, FN oder SN wählen.

3.Mgl.: Zusätzliche Fremdsprache beginnen. Dann bei 3. Fremdsprache (Fach 21) LN, FN oder SN wählen.

4.Mgl.: 2. Fremdsprache ersatzlos abwählen: Dann bei 2. Fremdsprache (Fach 3) nichts wählen, sondern bei Wahlpflicht zwei Fächer eintragen (Fach 19 und 20).

Möglich für die insges. 3 Halbjahre Wahlpflichtkurs (WPK):

- 1 Halbjahr EK+; Bei Eintrag im WPK Bereich bitte nur das erste Halbjahre anklicken (es erscheint eine Fehlermeldung "Eine weitere Fremdsprache oder 2 Wahlpflichtfächer müssen belegt werden." Dieses ist technisch nicht anders mgl. und ausnahmsweise ist der Fehler zu ignorieren)*.*
- 2 Halbjahre zusätzlich Religion (RE=, RK oder RE) zu PL oder umgekehrt
- 2 Halbjahre zus. BI, CH, IF, PH
- 1-2 Halbjahre zusätzlich MU, KU, MC, MO-c, MO-b (bei 1 Hlbj. s. Umgang mit Fehlermeldung bei EK+)

## **Entscheidung im MINT-Bereich**

Alle Fächer werden immer für zwei Halbjahre gewählt.

Nur maximal drei der Fächer BI, CH, PH und IF sollten in den Fächern 14 bis 17 angegeben werden. Möchte man alle vier Fächer belegen, so bitte das vierte der Fächer im Bereich der Wahlfächer oder Wahlpflichtfächer angeben. Dieses hat Auswirkungen auf die Position des Fachs im Zeugnis.

#### **Entscheidung Philosophie oder Religion**

Die Fächer werden immer für zwei Halbjahre gewählt. Möchte man beide Fächer belegen, so bitte das zweite Fach im Bereich der Wahlfächer oder Wahlpflichtfächer angeben (s. MINT-Fächer).

#### **Entscheidung zu Kunst und Musik**

Diese Fächer werden entweder für zwei Halbjahre oder für je ein Halbjahr gewählt. Dabei gilt: Wenn nur für ein Halbjahr Musik gewählt wird, dann muss dieses das 1. Halbjahr sein. Für Kunst ist es das 2. Halbjahr.

# **Entscheidung Erdkunde und Hinweis**

Beim regulären Fach Erdkunde (Fach 8) muss händisch das erste Halbjahr deaktiviert werden, um Fehlermeldungen zu vermeiden.

Soll Erdkunde ein weiteres Halbjahr belegt werden, bitte im Bereich Wahl für das erste Halbjahr das Fach "EK+" anwählen. Im Bereich Wahlpflicht (nur, wenn 2. Fremdsprache abgewählt wurde) dortige Hinweise beachten.

# **Entscheidung Sporttheorie/ Sportprofil**

Sporttheorie ist Voraussetzung für das Sportprofil in Jg. 12/13. Nur im ersten Halbjahr wählen (Fach 22).

#### **Wahlfächer** (Fach 23 und Fach 24)

Fächer, die belegt werden, ohne dass eine Verpflichtung besteht, sollen in den unteren beiden Feldern gewählt werden, nicht im Wahlpflichtbereich. Letzterer ist nur bei Ersatz der zweiten Fremdsprache einzutragen.